# **Docentric AX Learning Path AX Learning Path**

Onboarding process

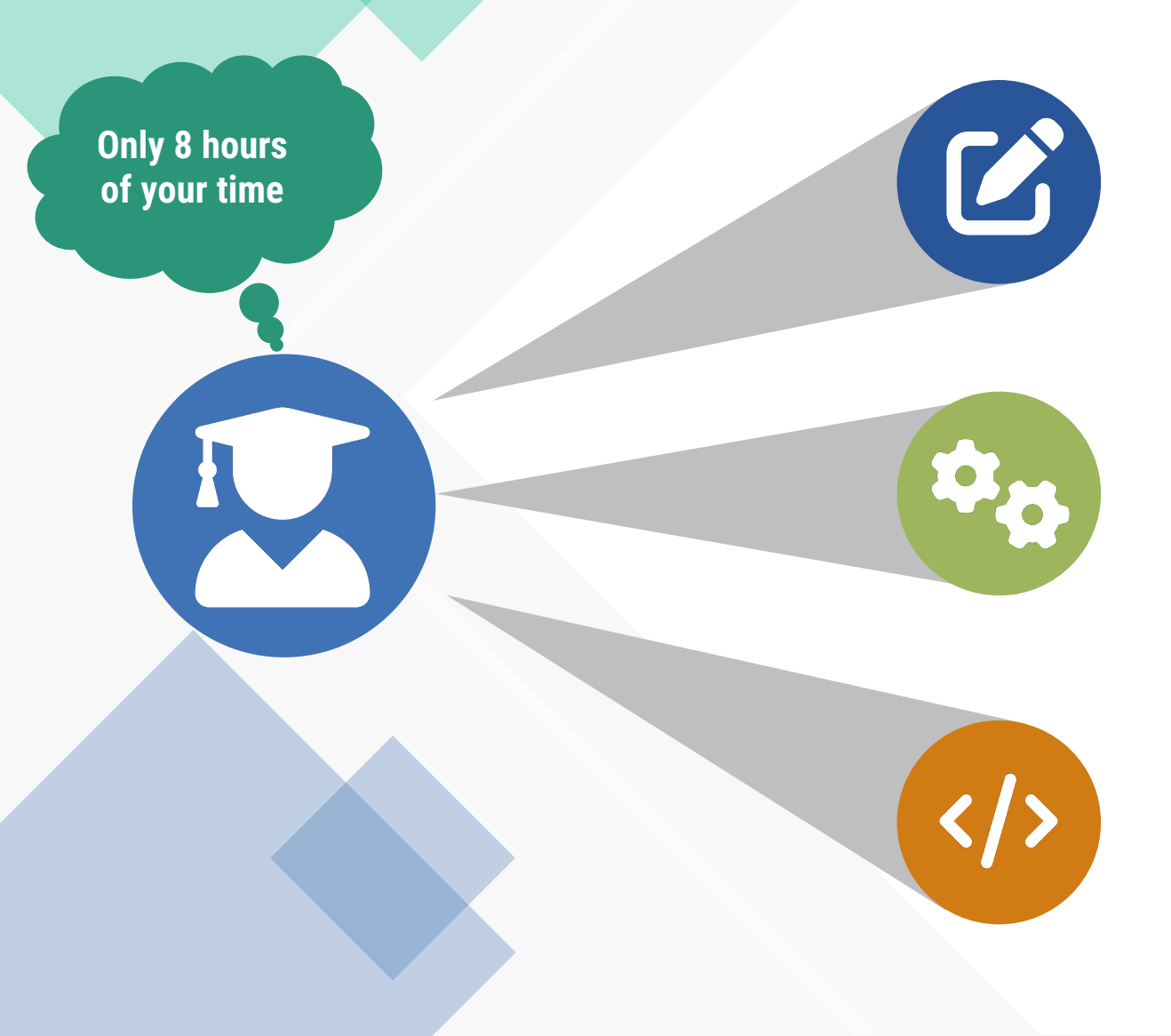

#### **1. Basic Functional Training**

The course is conducted as a walkthrough presentation by our trainer and covers **Docentric Designer** concepts and usage examples as well as the **related basic setup** in D365FO.

 $\bigcirc$  3 hours  $\bigcirc$  Functional consultants, Developers and End-Users.

#### **2. Advanced Functional Training**

The course is conducted as a walkthrough presentation by our trainer and covers Docentric AX setup and improvements to D365FO standard functionalities for **document generation, digital signing, distribution, emailing, printing** and **archiving**.

 $\bigcirc$  3 hours  $\bigcirc$  Functional consultants, Developers and End-Users.

#### **3. Technical Training**

The course covers **Docentric AX programming**: extending data sources, adding custom placeholders, advanced print destination scenarios, etc.

 $\bigcirc$  2 hours  $\bigcirc$  Developers.

## **1. Basic Functional Training**

Docentric template designer & related configuration

### **3 hours Functional consultants, Developers and End-Users.**

This training covers the following topics:

- **Basic concepts and basic Designer elements**
	- Data source file (DDSP file)
	- **Panes**
	- Tagging elements
	- The Preview functionality
	- Sample data, data sections
- **Training**:
	- Create a fully functional report template starting from a mock-up MS Word document
	- Report configuration
		- Docentric data source file generation (DDSP)
		- Docentric execution pipeline details
		- Multiple templates per report
- **Uploading the newly designed template to D365FO and printing the report**
- **Basic template modification cycle**
	- Download, modify and upload the template from D365FO
- **Advanced formatting**
	- Grouping, listing, and filtering report data
	- Conditional content
	- Visual overrides

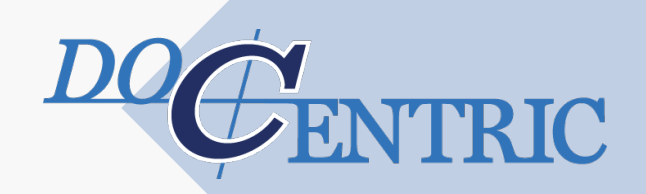

## **2. Advanced Functional Training**

**FENTRIC** 

Docentric document generation, distribution and archiving

### **3 hours • Functional consultants, Developers and End-Users.**

The course covers the following topics:

- **Docentric setup in D365FO**
	- Docentric parameters
	- Docentric ready-made templates (SSRS replicas)
	- Report configuration
		- Docentric execution pipeline details
		- Multiple templates per report
		- Docentric data source file generation (DDSP)
- **Improved print destinations** (overview of **Printer**, **File**, **Email**, **Print Archive** and **Screen** print destinations)
- **Emailing capabilities**
- **User-defined labels**
- **User-defined placeholders**
- **Improved Print archive**
- **SharePoint improvements** (structured metadata, fine-grained security, on-premises support)
- **PDF security** (encryption & electronic signature)

## **3[. Technical Training](https://ax.docentric.com/create-a-new-custom-report-in-d365fo-using-docentric/)**

Docentric AX programming

### **[2 hours Developers.](https://ax.docentric.com/how-to-manuals/report-print-destinations/how-to-dynamically-change-print-destination-settings/)**

The c[ourse covers the following:](https://ax.docentric.com/how-to-manuals/report-print-destinations/how-to-dynamically-switch-template-and-language/)

- **Docentric Data Source Provider** (DSP) class overview, main methods to be overridden/extende
- **Walk-through: add custom data source data**
	- How to add additional data to a Docentric SSRS report
	- How to add additional data to a Docentric SSRS report, step-by-step
	- How to extend data sections of DDSP
	- Create a new custom report in D365FO using Docentric
- **Adding custom placeholders** (brief description)
	- How to use placeholders in the print destination settings
	- How to use custom placeholders
- **Additional scenarios:** Change the print destination settings
	- How to dynamically change print destination settings
	- How to dynamically change the selected template